# GeoToolkit.JS 2024 (4.1) Features and Architecture Overview

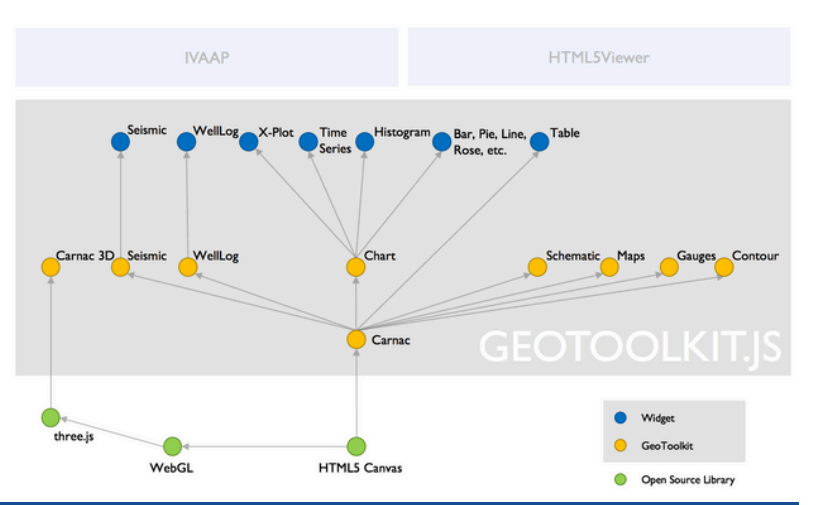

#### WellLog Visuals **Deviated View**

© 2024 Interactive Network Technologies, Inc. All rights reserved.

**E&P Libraries and Widgets**

### Misc Widgets Data Formats Display Features

# Responsive (level of

details) Annotation overlay LAS 2.0 writer LAS 3.0 writer

Seismic widget Seismic widget with trace header table Seismic widget with auxiliary graph Trace headers table view Annotations overlay

#### Correlation Widget

LAS Data Object Model

#### Data Formats

Linear Logarithmic Axis Navigation Tangential Split track

Display single well log data Vertical or horizontal view Template support Interactive tool support Time or depth-based data Real-time support PDF printing Custom header/footer Cursor tracking tool Zones support

#### WellLog Widget

#### Headers

#### Tracks

Ghost tool (linear and deviated tracks) Tops editor Curve and marker editor Drag and drop tool Lithology editor Interactive annotation editing Symbols mode to Log-MudLog Section Paint annotations

Display Features

## **Schematics**

#### Tools

#### Widgets

Real-time traces Waveform DTS acquisition Shot monitoring ZFP decompression for IVAAP backend

2D/3D Isolines with labels Smoothing Label collision detection Colormap-based fill Faults Overlays

#### Display Features

### **Contour**

#### Data Processing

#### Display Features

#### Real-Time Support

#### Types

Display multiple wells Supports header/footer Option to share the same template between wells Horizontal mode Lazy loading for proxy well Attached / deatched headers and footers Proportional / equal distance spacing between wells

Widget schematic L-Shape schematic widget Multilateral schematics Deviated schematics Tooltip tool Dual schematics widget

**WellLog Seismic 3D** Grid Compass Three.js library integration v152 Different cameras Well trajectory Log curve: cylinder or 2D Log fill Array log Well annotations Vector object Surfaces Height maps Seismic slices Seismic overlays Pointset (microseismic) 2D map Animations Picking Reservoir grid **Schematics** VTK formats Seismic volume support **ScatterPlot** GigaGrid 3D shape highlighting Contour 3D Multi-lateral trajectory tube Faults visualization Surface Projection widget Grid Surface loader and data type Seismic fence intersection support WellLog array 2D 3D reservoir along trajectory Highlight mode Volumetric rendering WellLog Array 2D Clipping support of different objects

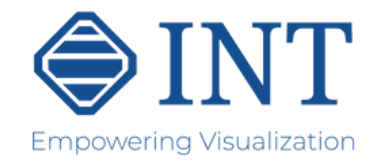

Wiggles anti-aliasing Positive and negative fill Variable density with custom color map Trace headers Variable trace spacing Waveform pattern Decimation and clipping Vertical or horizontal view Trace headers table Time slices in base maps Auxiliary graph Base map Overlay support Variable trace spacing Horizon picking tool Transparency support for each type of density, fills, traces and traces by status

> Regular rectangular grid Arbitrary triangular grid Gridding algorithms: Kriging and ThinPlate

Interpolation (linear, quadratic, step) Normalization (maximum, avg., RMS, specific limits) Taper filter Automatic gain control

Linear or compressed Vertical or deviated Lshaped Multi-string High-quality SVG symbols Labeling and annotations Real-time Fluid levels Lithology Well log track Options to integrate own schematics elements library (vector/raster img.) Support for Reach Native

SEG-Y Memory data source Remote data source INTGeoServer integration with trace decimation and data compression Custom source IVAAP integration with decimation and data compression Azure SEG-

Y reader IVAAP integration with decimation and data wavelets based and ZFP compression IVAAP Backend and INTGeoServer 3.0+ Backend

Log curve Discrete curve Tick curve Value curve Gradient curve Stacked curve Fill between two curves or base line Gradient fill Stacked fill Marker (tops) Lithology Annotations Array log Tadpole Rose diagram Density log Image log Raster log Core image Cross-section Waveform (requires seismic module) Custom/third-party visuals Cutoff log Micropostions

Curve Fill Lithology histogram Track Collapsed Composite Custom/third-party headers Cursor tracking

Deviated view (existing visuals) Attached header / footer Fills to accumulation cycle visual

# GeoToolkit.JS 2024 (4.1) Features and Architecture Overview

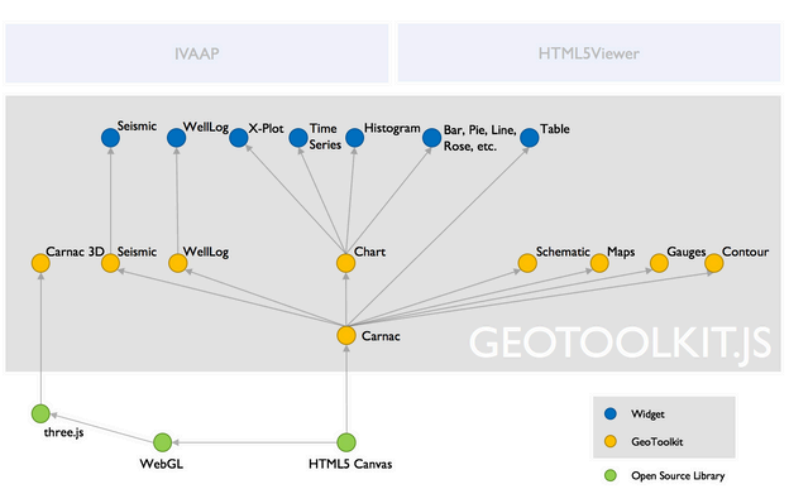

© 2024 Interactive Network Technologies, Inc. All rights reserved.

### **Generic Libraries and Widgets (CARNAC Modules)**

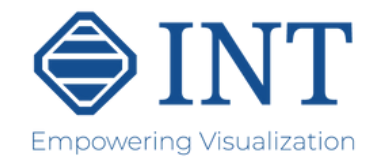

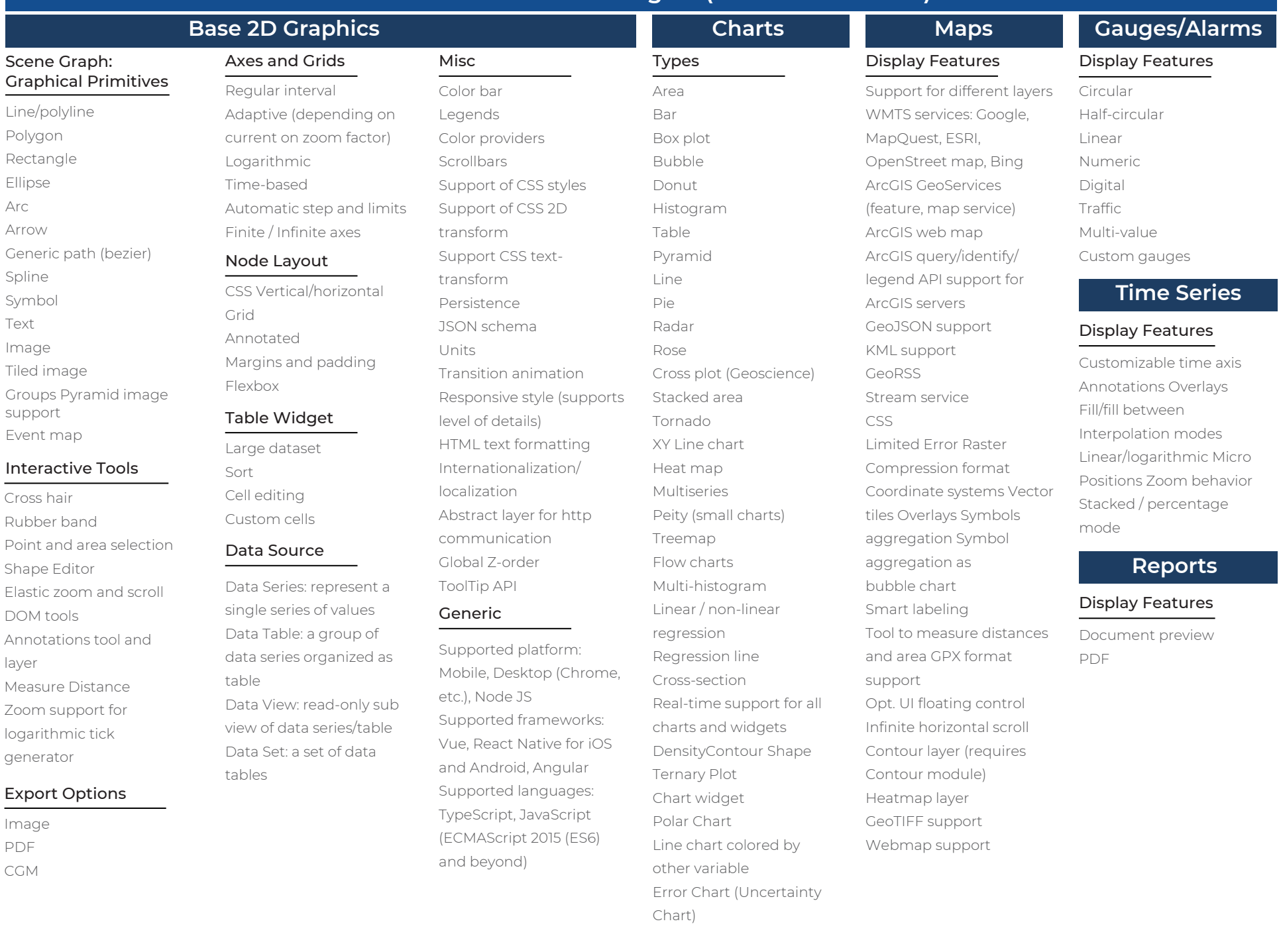